## Object Calisthenics: Don't use the ELSE Keyword

Mike Mugglin

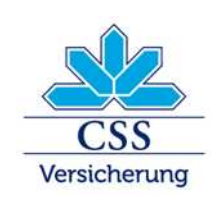

**CSS Versicherung – INTRAS – ARCOSANA – Sanagate** 

# **Don't use the ELSE keyword ???**

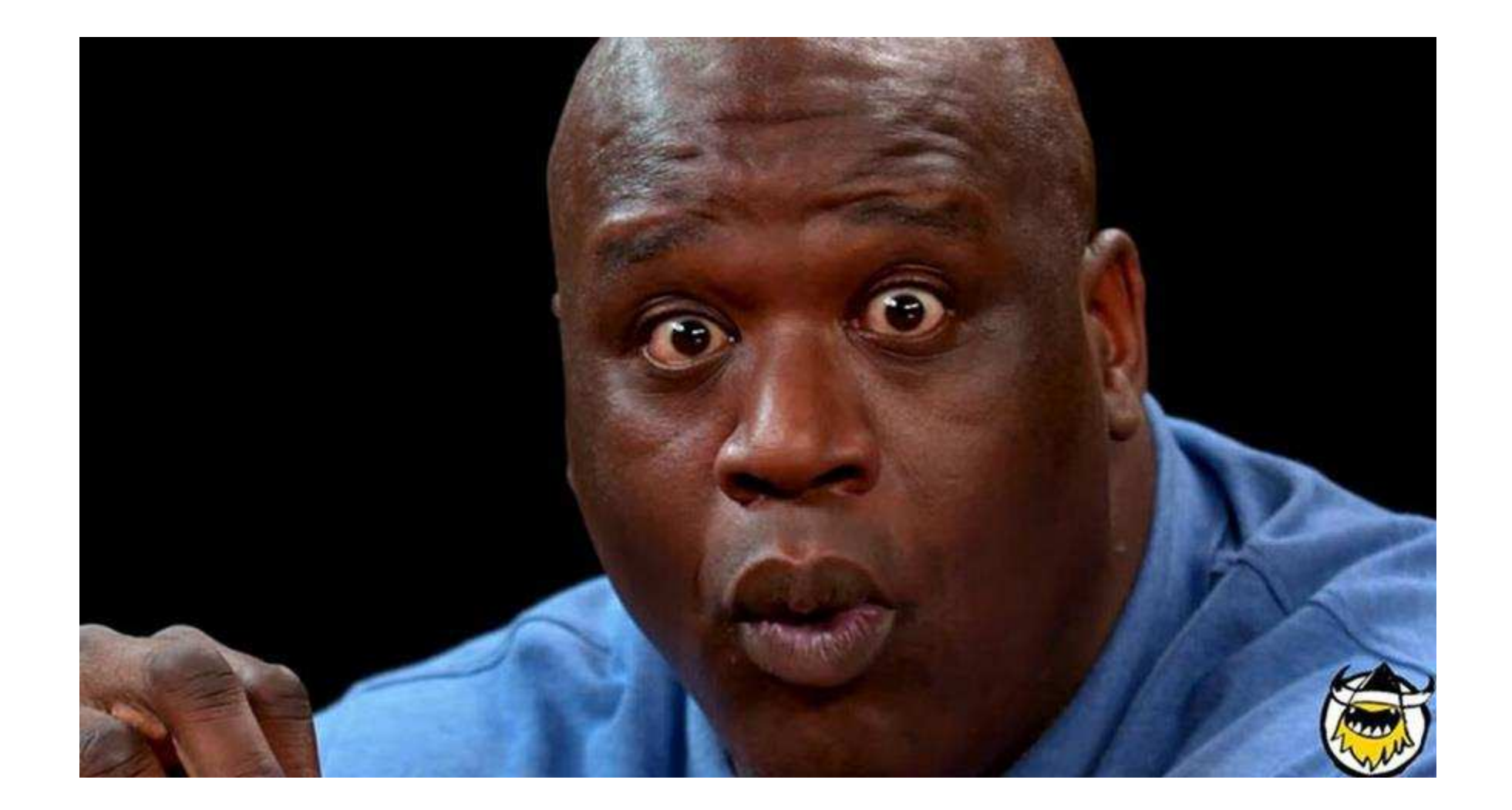

# **Why** avoiding the Else keyword ?

• Do you remember the last time you saw a nested conditional in the code? Did you enjoy reading it?

No!

- *If/else* blocks decrease readability
- Using *if/else* can be seen as a code smell around breaking Single Responsibility: It normally means that you are doing more than a one behavior in your method
- The goal of this rule is to generate a cleaner and faster code because it has fewer execution flows and reduce complexity that's why the code gets much more readable

#### Is this code easy to read ?

```
• class BeginnDatumCalculator {
  private BeginnDatumCalculator() {}
  static Date calculate(ZahlungsverbindungData zv, MutationFall mutationFall) {
     if (mutationFall.isZahlungsfrequenz()) {
        if (zv.hasFrequenzChanged()) {
           return zv.getFrequenz ();
         } else if (zv.hasFrequenzKvgChanged()) {
           return zv.getFrequenzKvg ();
         } else {
           StringBuilder sb = new StringBuilder("Mutation Zahlungsfrequenz requires either changed VVG or KKV frequenz.");
           sb.append(" Data:\n");
           sb.append("is New :").append(zv.isNew());
           sb.append("Changed frequenz: ").append(zv.getFrequenz());
           sb.append("Changed frequenzKVG: ").append(zv.getFrequenzKvg());
           ZahlungsverbindungData origin = zv.getOriginData();
           if (Objects.isNull(origin)) {
              sb.append("Origin not exits");
           } else {
              sb.append("Origin frequnez: ").append(origin.getFrequenz());
              sb.append("Origin frequenzKVG: ").append(origin.getFrequenzKvg());
           throw new IllegalArgumentException(sb.toString());
     return DateConvertUtils.convertToDate(LocalDate.now());
```
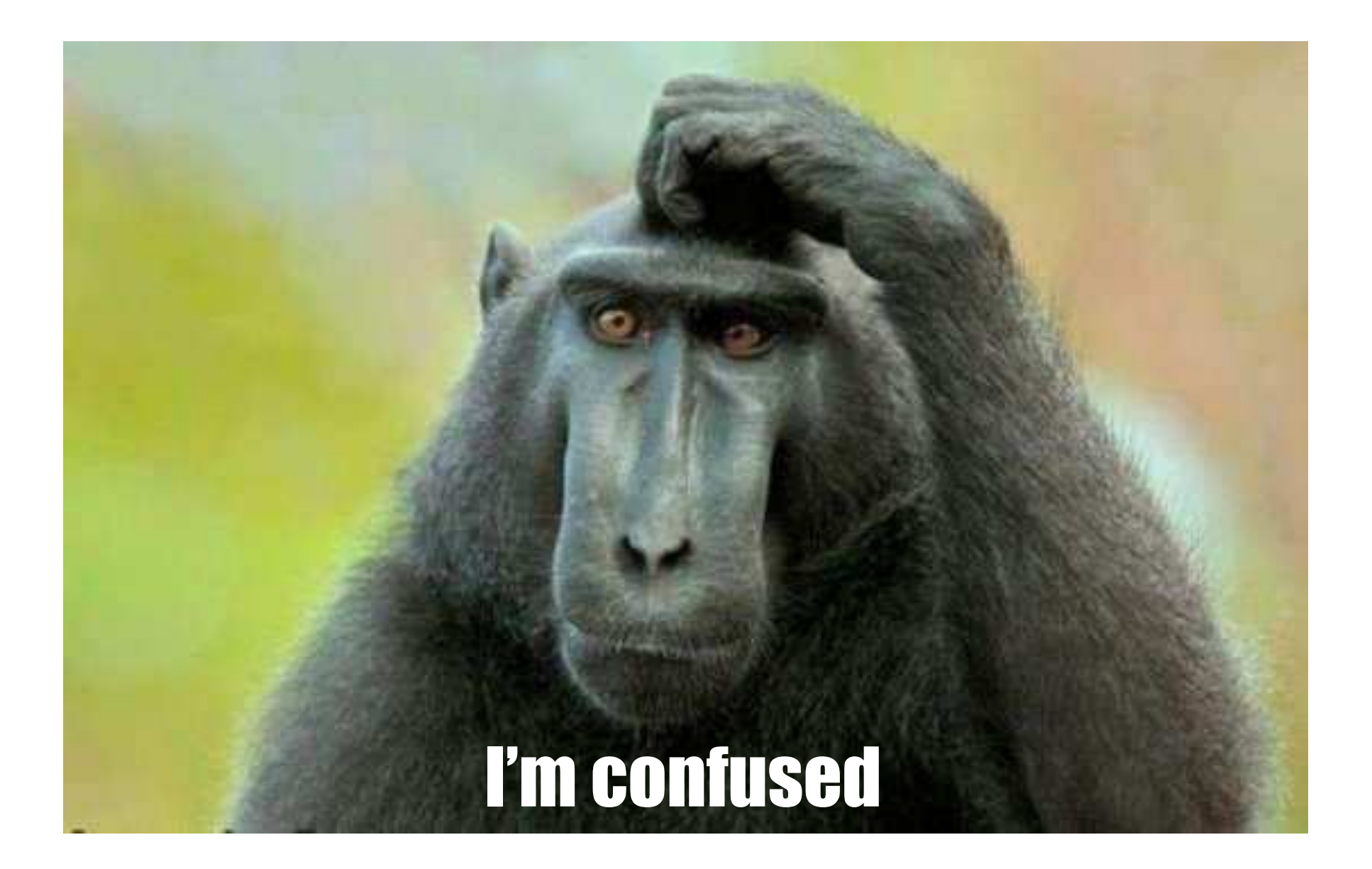

## Early return

```
public void login(String username
,String password){
    if
(userRepository.isValid
(username
,password)){
         redirect
(
"homepage
"
)
;
    } else
{
         redirect
(
"login
"
)
;
    }
}
```

```
public void login(String username
,String password){
    if
(userRepository.isValid
(username
,password)){
         return redirect
(
"homepage
"
)
;
    } 
    redirect
(
"login
"
)
;
}
```
#### Introduce a variable

```
public void login(String username,String password){
   if(userRepository.isValid(username,password)){
       redirect("homepage");
   } else {
       redirect("login");
    }
}
```

```
public void login(String username, String password) {
    String redirectRoute = "homepage";
    if (!userRepository.isValid(username, password)) {
        redirectRoute = "login";
    }
    redirect(redirectRoute);
}
```
## Polymorphism

```
public class ProcessOrder
{
   public int getOrderGrandTotal(Customer customer, int subTotal) {
        if
(customer.type.equals
("EMPLOYEE")) {
            return subTotal
- 20
;
        } else if
(customer.type.equals
("NON_EMPLOYEE")) {
            return subTotal
- 10
;
        }
        return subsTotal;
   }
}
```

```
//////////////////////////////////////////////////////
```

```
public class Employee extends Customer { @Override
    public int getDiscount() {
         return 20
;
    }
}
public class NonEmployee extends Customer { @Override
    public int getDiscount() {
         return 10
;
    }
}
public class ProcessOrder
{
    public int getOrderGrandTotal(Customer customer, int itemAmount) {
         return itemAmount
- customer.getDiscount()
;
    }
}
```
## **How** can you avoid Else blocks ?

- [Early return](https://williamdurand.fr/2013/06/03/object-calisthenics/#2-dont-use-the-else-keyword)
- [Introduce a variable](https://williamdurand.fr/2013/06/03/object-calisthenics/#2-dont-use-the-else-keyword)
- [Polymorphism](https://developerhandbook.stakater.com/architecture/object-calisthenics.html)

- [Null Object Pattern](https://www.geeksforgeeks.org/null-object-design-pattern/)
- [Strategy Pattern](https://www.geeksforgeeks.org/strategy-pattern-set-1/)
- [State Pattern](https://www.geeksforgeeks.org/state-design-pattern/)

#### Refactored code

```
• class BeginnDatumCalculator {
  private BeginnDatumCalculator () {}
 static Date calculate(ZahlungsverbindungData zv, MutationFall mutationFall) {
     if (!mutationFall.isZahlungsfrequenz()) {
        return DateConvertUtils.convertToDate(LocalDate.now());
      if (zv.hasFrequenzChanged()) {
        return zv.getFrequenz();
     if (zv.hasFrequenzKvgChanged()) {
        return zv.getFrequenzKvg ();
      throw new IllegalArgumentException(createExceptionText(zv));
  • private static String createExceptionText(ZahlungsverbindungData zv) {
     StringBuilder sb = new StringBuilder("Mutation Zahlungsfrequenz requires either changed VVG or KKV frequenz.");
     sb.append(" Data:\n");
     sb.append("is New :").append(zv.isNew());
     sb.append("Changed frequenz: ").append(zv.getZahlungsFrequenz());
     sb.append("Changed frequenzKVG: ").append(zv.getZahlungsFrequenzKvg());
     ZahlungsverbindungData origin = zv.getOriginData();
     if (Objects.isNull(origin)) {
        sb.append("Origin not exits");
        return sb;
     sb.append("Origin frequnez: ").append(origin.getZahlungsFrequenz());
     sb.append("Origin frequenzKVG: ").append(origin.getZahlungsFrequenzKvg());
     return sb.toString();
```
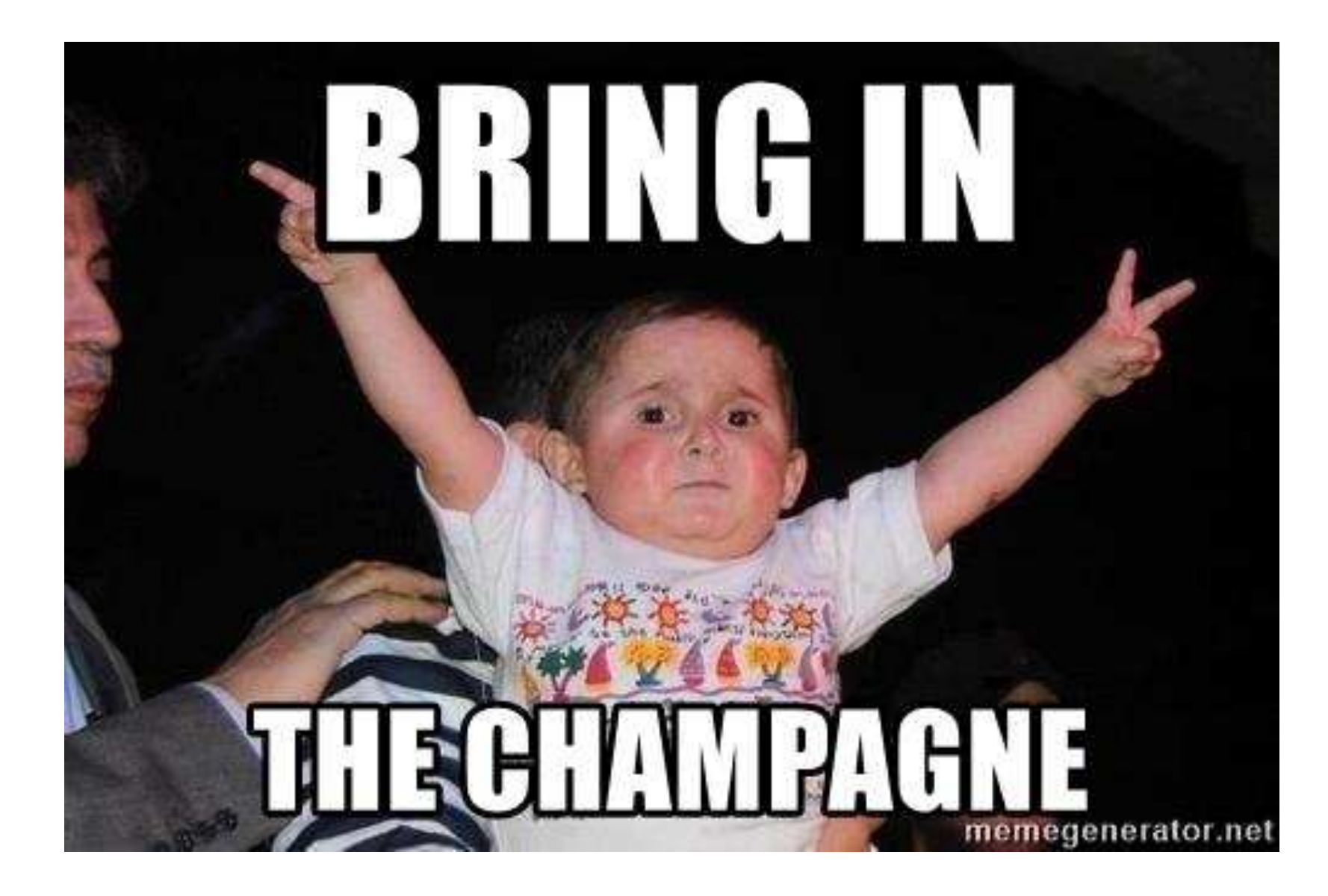